# <span id="page-0-0"></span>Using EOSC for on demand computational service

Stéphane Aicardi

IVOA, Bologna, May 2023

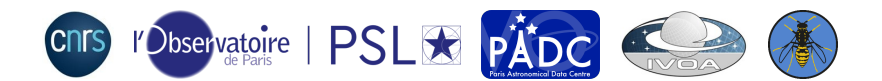

## Context: European Open Science Cloud

# **CO EOSC**

[EOSC](https://eosc-portal.eu/) is an initiative founded by the European commission.

Provides :

- portal to find resources (datasets, publications, software...)
- computing and storage resources

Here we use the cloud computing service handled by **[EGI](https://www.egi.eu/)** federated cloud.

Use the computing power offered by EOSC to provide on demand computation service.

Make a responsible use of the cloud: don't waste common resources when we don't need them.

This work has been done for the VESPA Cloud task in Europlanet 2024.

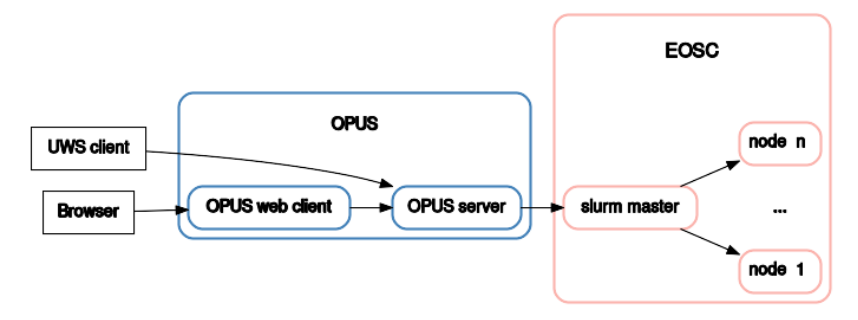

[OPUS](https://opus-job-manager.readthedocs.io/en/latest/) is a UWS job manager with a web client. [Slurm](https://slurm.schedmd.com/documentation.html) is a job scheduling system devised for HPC clusters. The number of nodes limits the admissible load.

## Most of the deployment of Opus, slurm master and computational nodes is done by scripts [here.](https://gitlab.obspm.fr/aicardi/tutorial-opus-eosc)

Note: for a large cluster, it would be better to create an openstack image.

#### Extract from slurm conf :

```
SuspendProgram =/ usr / local / sbin / SlurmSuspendProgram
ResumeProgram =/ usr / local / sbin / SlurmResumeProgram
# Do not suspend the first node to preserve responsiveness
SuspendExcNodes = node1
SuspendTimeout =30
ResumeTimeout =600
SuspendTime =3600
```
Those two programs setup authentication w.r.t EOSC and stop or starts predeployed nodes.

• authenticate on [EGI portal](https://aai.egi.eu/token/)

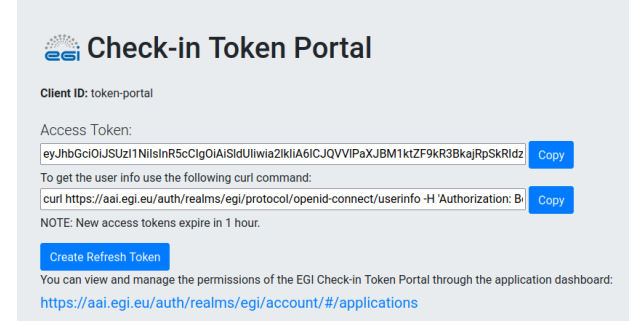

- **•** use the acces token in fedcloud to setup openstack environment
- openstack allows creating/starting/stopping/destroying VMs

access token valid for  $1h \Rightarrow$  not suitable for automatic service

#### <span id="page-7-0"></span>• authenticate on [EGI portal](https://aai.egi.eu/token/) and request a refresh token

### Check-in Token Portal

#### **Client ID: token-portal** Access Token: eyJhbGciOiJSUzI1NilsInR5cClgOiAiSIdUliwia2lkliA6ICJQVVIPaXJBM1ktZF9kR3BkajRpSkRldz To get the user info use the following curl command:

curl https://aai.eqi.eu/auth/realms/eqi/protocol/openid-connect/userinfo -H 'Authorization: Bi Copy NOTE: New access tokens expire in 1 hour. Refresh Token: eyJhbGciOiJIUzI1NilsInR5cClgOiAiSIdUliwia2lkliA6IClxYmQ0ODA3OC1hYjNhLTQxOWYtYjk4Y Copy NOTE: New refresh tokens expire in 13 months. To generate access tokens from this refresh token use the following curl command:

curl -X POST 'https://aai.egi.eu/auth/realms/egi/protocol/openid-connect/token' -d 'grant\_type NOTE: New access tokens expire in 1 hour.

- **o** the refresh token is valid for 13 months!
- **•** store it in a specific location on the server
- scripts can use the refresh token to generate an access token when needed (e.g. when slurm wants to start or stop a node)

Copy